## **REGOLAMENTO RETE INFORMATICA D'ISTITUTO**

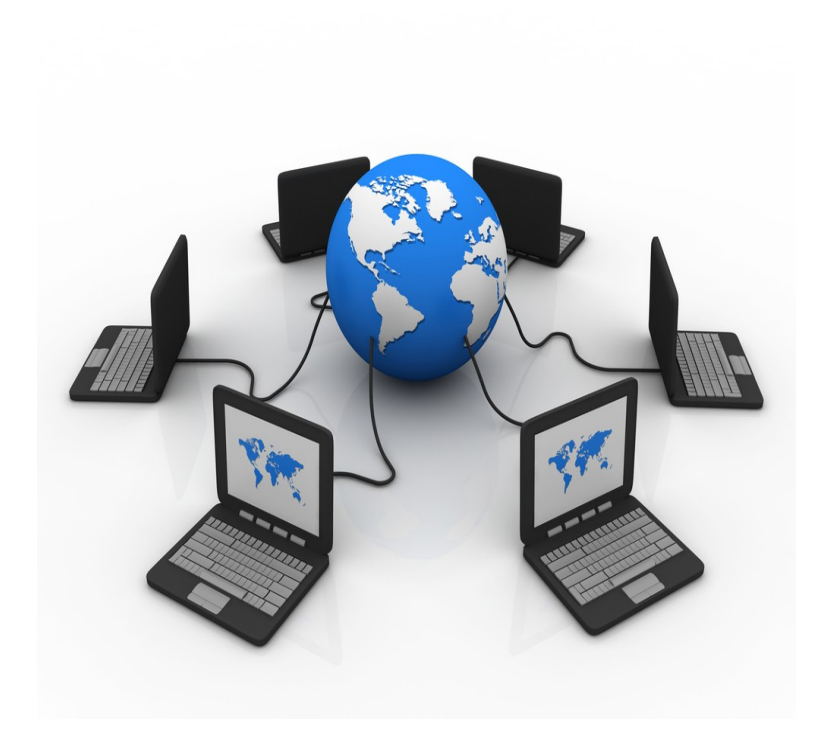

## **Norme generali**

- **1.** Ogni anno scolastico il Dirigente Scolastico individua un Responsabile in ogni plesso per la Rete ed i laboratori d'informatica.
- **2.** Gli allievi, gli esterni ed il personale non preposto non possono accedere, né fisicamente né informaticamente, ai siti in cui sono custoditi dati e/o informazioni sensibili.
- **3.** Il calendario delle lezioni con utilizzo dei laboratori e delle postazioni di informatica deve essere stabilito dagli incaricati della stesura dell'orario all'inizio di ogni anno scolastico in coordinamento con il Responsabile.
- **4.** L'accesso ai laboratori e/o alle postazioni di informatica in altri momenti deve essere autorizzato e concordato con la Presidenza o con il Responsabile. I collaboratori scolastici riceveranno il calendario con le autorizzazioni.
- **5.** I docenti che accompagnano gruppi di allievi devono stabilire per ognuno di loro la postazione che occuperà per tutto l'anno scolastico; i docenti compileranno lo schemapiantina e consegneranno copia al Responsabile.
- **6.** Copia di tutti gli schemi-piantina sarà consegnato a cura del responsabile al D.S.G.A. e al D.S.
- **7.** Quando si entra in laboratorio si deve accertare che tutto sia in ordine. Ove si riscontrassero malfunzionamenti o mancanze ci si dovrà riferire prontamente, senza manipolare alcunché, al Responsabile o alla Segreteria o alla Presidenza.
- **8.** Nei laboratori gli allievi dovranno compilare il modulo di postazione sul quale annoteranno data, orario di utilizzo, classe e nominativi.
- **9.** La richiesta ed il conseguente spostamento di apparecchiature multimediali in altro laboratorio o in aula, se non previsto nel piano orario di utilizzo, deve essere richiesto con congruo anticipo al Responsabile.
- **10.** Gli allievi, se muniti di zaini, devono sistemarli in una zona specifica del laboratorio in modo che non impediscano il regolare sfollamento e non si arrechi danno agli impianti, altrimenti devono lasciarli nella loro aula.
- **11.** Non è possibile cambiare di posto le tastiere, le stampanti, i mouse, le casse o qualunque altra attrezzatura o stampato senza autorizzazione del Responsabile.
- **12.** Il personale e gli allievi dovranno aver cura di rispettare le procedure corrette di accensione, di utilizzo e di spegnimento delle macchine. Gli allievi non devono mangiare o ingerire liquidi nei laboratori: le briciole possono causare malfunzionamenti nelle tastiera e/o nelle altre periferiche.
- **13.**E' possibile l'utilizzo di floppy-disk, CD o DVD personali solo previa autorizzazione del Responsabile.
- **14.**L'uso delle stampanti va effettuato solo a conclusione del lavoro ed è subordinato a una preventiva anteprima di stampa per evitare spreco di carta e di inchiostro.
- **15.**Prima di uscire dal laboratorio occorre accertarsi che le sedie siano al loro posto, che non vi siano cartacce o rifiuti e che tutte le apparecchiature elettriche siano spente.
- **16.**In ogni ambiente è conservata la manualistica, opportunamente numerata, del software e dell' hardware delle postazioni presenti. Per accedere alla manualistica e ai CD o ai floppy relativi occorrerà riferirsi al Responsabile.
- **17.**Periodicamente il Responsabile provvederà a coordinare l' aggiornamento del software antivirus e a verificare la consistenza dei….. (firewall).
- **18.** La violazione del presente Regolamento potrà comportare la temporanea o permanente sospensione dell'accesso ad internet e/o alle risorse informatiche.
- **19.** Falsificazioni e imbrogli non sono comportamenti approvati dall'Istituzione Scolastica.
- **20.** E' vietato cancellare o alterare file presenti in hard disk.
- **21.** Gli utenti possono utilizzare le postazioni dell'Istituto per accedere in Internet solo per scopi didattici o collegati alle attività di lavoro degli uffici.
- **22.** I software installati sono ad esclusivo uso didattico. Chiunque abbia bisogno di aggiornamenti o nuovi applicativi da acquistare deve farne richiesta al Responsabile.
- **23.**Non è possibile effettuare copie del software presente nelle postazioni salvo autorizzazione del Responsabile e solo nel caso si tratti di free software.
- **24.** Non è possibile utilizzare e/o installare software diverso da quello di cui la scuola è regolarmente dotata di licenza di utilizzo (l'elenco del software di cui la scuola possiede licenza è a disposizione per la consultazione nei laboratori; in ogni caso ci si può riferire al Responsabile). Si richiama l'osservanza delle norme per il rispetto del diritto d'autore e del copyright.

**25.** E' vietato adottare comportamenti che possano interferire con la privacy e con la libertà di espressione.E' vietato leggere o consultare le tracce di navigazione di altri utenti.

**26.** Non si devono inviare ad alcuno fotografie personali, di amici o di compagni.

**27.** E' vietato connettersi a siti proibiti.

**28.** Il software reperibile sulla rete può essere coperto da brevetti e/o vincoli di utilizzo di varia natura. Leggere sempre attentamente la documentazione di accompagnamento prima di utilizzarlo, modificarlo o ridistribuirlo in qualunque modo e sotto qualunque forma.

**29.** E' vietato tentare di alterare la propria identità di rete o tentare di impedire la propria identificazione.

**30**.E' vietato utilizzare le postazioni per arrecare molestie.

**31**. Occorre rispettare le regole di buon comportamento in rete (netiquette).

**32.** In rete occorre sempre rispettare tutti i vincoli di legge.

**33.** Comportamenti palesemente scorretti da parte di un utente, quali violare la sicurezza di archivi e computer della rete, violare la privacy di altri utenti della rete leggendo o intercettando la posta elettronica loro destinata, compromettere il funzionamento della rete e degli apparecchi che la costituiscono con programmi (virus, trojan horses, ecc.) costruiti appositamente, costituiscono dei veri e propri crimini elettronici e come tali sono punibili. **34.** I docenti d'aula discuteranno con gli allievi della policy della scuola e degli eventuali problemi che possono verificarsi nell'applicazione delle regole relative all'uso diinternet.

## **Internet**

**34.**Il Responsabile coordina la configurazione del software di navigazione con limitazione ai siti proibiti.

35. E' vietato alterare le opzioni del software di navigazione.

36. I docenti possono utilizzare i servizi di mail anche in orario extrascolastico dalla/e postazione/i presente nell'aula docenti

## **Password**

**37.** Gli utenti eviteranno di utilizzare la stessa password per servizi differenti.

38. Per ragioni di sicurezza, occorre assolutamente evitare di rendere nota a terzi la propria password. Se ciò accadesse occorrerà cambiare immediatamente password.